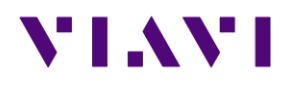

# Optimeter

Version ID : 212124

Release date : June 16, 2021

Versions:

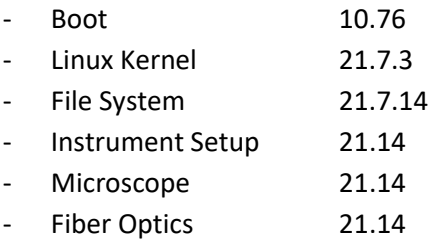

*This release note supersedes the previous ones, the added features and improvements are described below.*

[Copyright © 2021 VIAVI Solutions Inc. All rights reserved]

# VI.WI

#### **Mainframe / Base Unit**

#### New functionality

• A storage limit option was added to SETTINGS/Utility. A pop-up information window is displayed when the storage limit is reached (between 70 to 95% of the disk memory space)

### **OptiTrak**

#### Improvements

- Removed pass/fail analysis on end of fiber link and ONT elements
- Removed test summary pop-up on test completion. Same pop-up information is now available via "info" softkey button on right hand side of screen
- Display end of launch cable as first event on the screen
- Display pop-up message on test completion when no fiber is connected to the launch cable or when no fiber launch cable is connected to the Optimeter
- Added the ability to display all saved results for a particular Job Id with back and forward buttons
- Elements that can be either an SC/APC connection or a bad splice are now displayed in orange and are no longer taken into account in the overall Pass/Fail criteria
- Minor bug corrections and evolutions

#### **Microscope**

Improvements

- When a microscope (P5000i or FiberChek probe) is connected to the Optimeter, shortcuts between OptiTrak and Inspection menus are now available
- Fiber end-faces images are saved in the current Job Id folder with same OptiTrak file name format

## **Test Process Automation (TPA)**

Improvements

- Json file format modification (now .tk)
- Management of inspection .json report files into StrataSync